Published on COL·LEGI D'ARQUITECTES DE CATALUNYA (https://arquitectes.cat)

Home > Presentation of the Iberian DOCOMOMO Register in Catalunya 1965-1975

## [Pre](https://arquitectes.cat/en)sentation of the Iberian DOCOMOMO Register in Catalunya 1965-1975 [1]

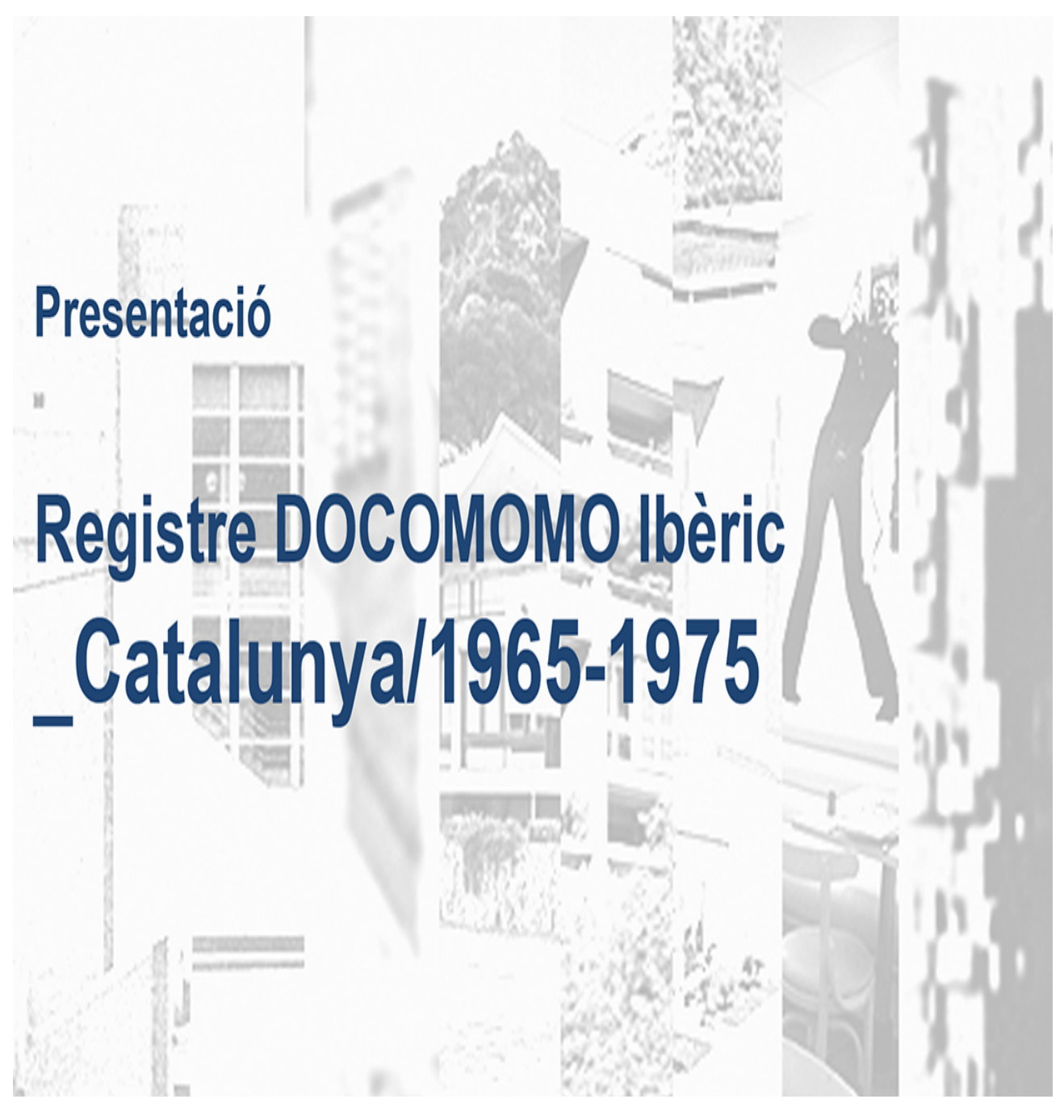

## © DOCOMOMO

## **Published: 19 July 2018**

The DOCOMOMO Iberico Foundation (DOcumentation and COnservation of architecture and urban planning of the MOdern MOvement) has worked in recent years in the development of a register of the most significant works of the period between 1965 and the end of the authoritarian regimes of Spain and Portugal.

In the field of Catalonia, these works have been carried out by the Association of Architects for Architectural Heritage Protection and Intervention (AADIPA), the Mies van der Rohe Foundation and the Barcelona School of Architecture (UPC), with the collaboration of CAIT (URV).

Once the selection is closed and the documentation work is finished, we invite you to participate in the presentation of the results and in the open debate we propose about this legacy and its conservation, which will take place on July 23rd at the Mies van der Rohe Pavilion.

For further information, please visit the DOCOMOMO website [2].

Source URL: https://arquitectes.cat/en/content/presentation-iberian-docomomo-register-catalunya-1965-1975

Links

[1] https://arquitectes.cat/en/content/presentation-iberian-docomomo-register-catalunya-1965-1975 [2]

http://www.docomomoiberico.com/index.php?option=com\_k2&view=item&id=4178:presentacionde-la-ampliacion-temporal-del-registro-de-docomomo-iberico-en-catalunya-1965- 1975&ltemid=77&lang=es